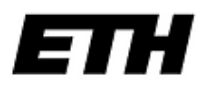

Eidgenössische Technische Hochschule Zürich Swiss Federal Institute of Technology Zurich

*Institut für Verfahrenstechnik Prof. Dr. Mark Tibbitt*

**Praktikum im 5. Semester**

# **Praktikum Herbstsemester Betriebsweise von Produktionsanlagen**

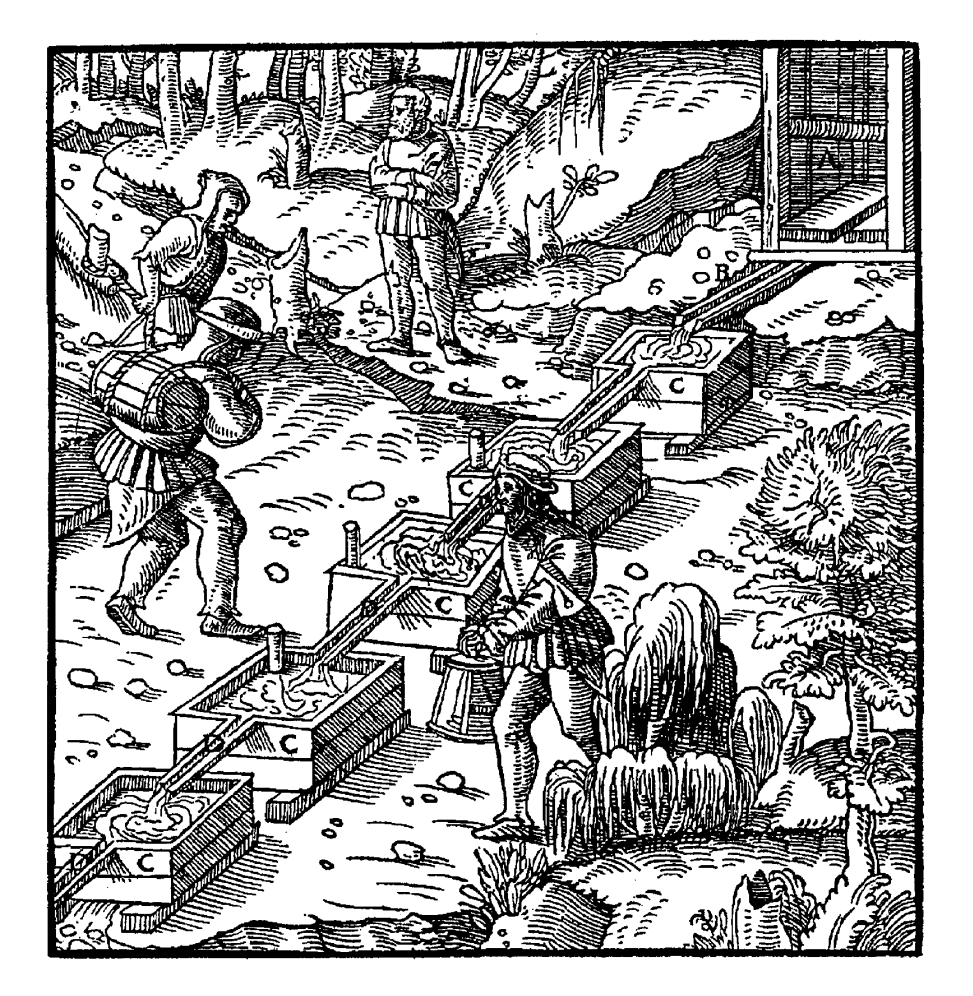

Macromolecular Engineering Lab: [www.macro.ethz.ch/](http://www.macro.ethz.ch/)

# Inhaltsverzeichnis

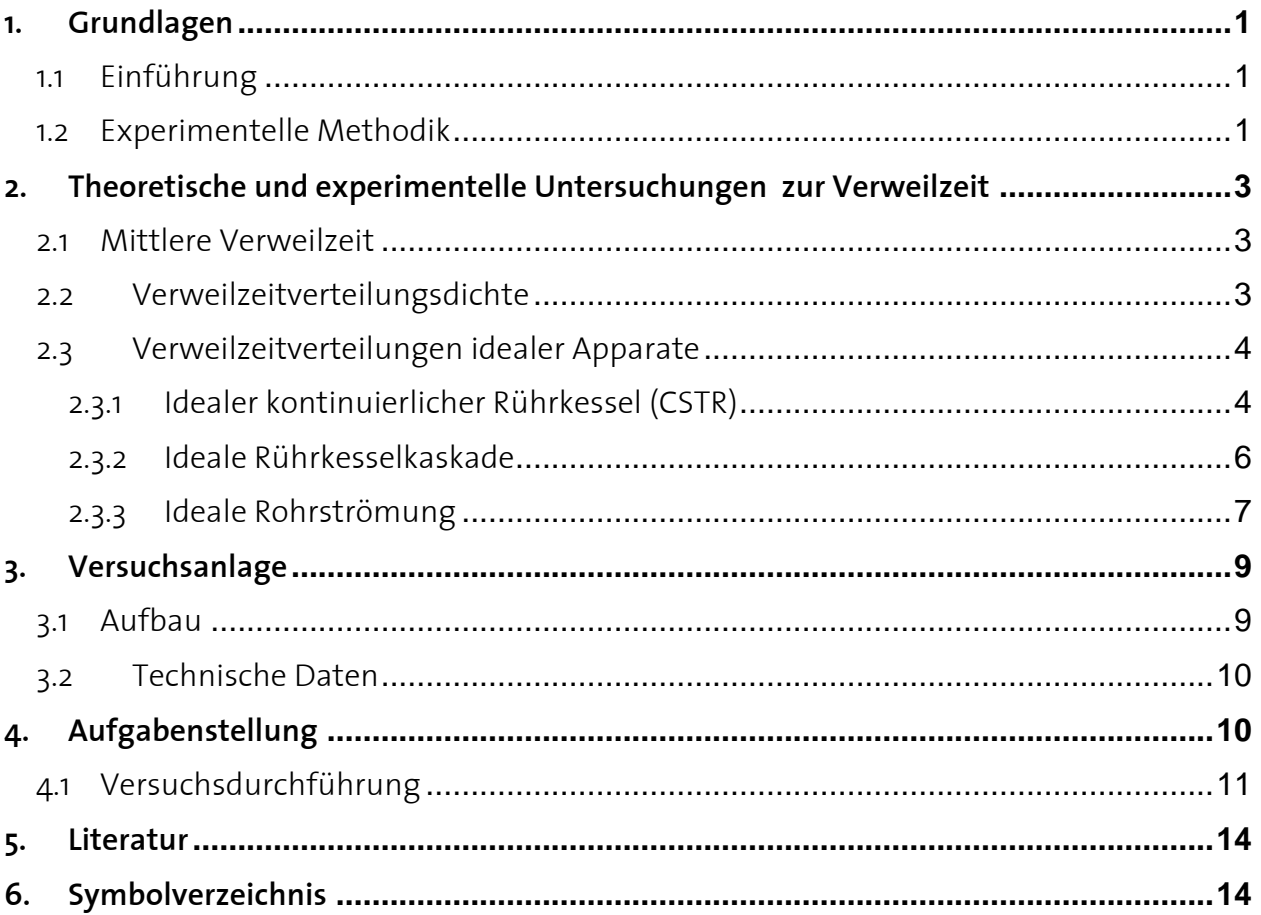

# **1. Grundlagen**

## **1.1 Einführung**

In der Verfahrenstechnik unterscheidet man den kontinuierlichen und diskontinuierlichen Betrieb von Anlagen und Apparaten.

Bei *kontinuierlichen Verfahren* wird einem Apparat ständig ein Stoffstrom (Edukt) zugeführt und gleichzeitig ein Produkt entnommen. Unter Edukten wird hier allgemein gasförmiges, flüssiges oder festes Ausgangsmaterial verstanden. Im Alltag findet man kontinuierliche Apparate z.B. in Form von Gasturbinen.

Bei *diskontinuierlich (Batchbetrieb)* betriebenen Apparaten werden die Edukte zu Prozessbeginn in den Apparat gegeben und nach einer definierten Zeit *t* als Produkte wieder entnommen. Ein alltägliches Beispiel für einen solchen Prozess ist das Kochen in einem Kochtopf.

Bei einer chemischen Reaktion wird der Umsatz und damit die Qualität des Produkts von der Reaktionsdauer bestimmt. Ist die Aufenthaltsdauer (=Verweilzeit) in einem chemischen Reaktor zu kurz, erfolgt die Reaktion nicht vollständig. Ist sie zu lang, können unerwünschte Nebenreaktionen auftreten, die die Produktzusammensetzung verändern. Dies zeigt, dass die Verweilzeit bei der Auslegung von Apparaten eine entscheidende Rolle spielt. Der Begriff der Verweilzeit gestattet uns, nicht nur Fragen der Reaktionsdauer, sondern ganz allgemein das Problem der Aufenthaltsdauer von Stoffen in einem Bilanzgebiet quantitativ zu behandeln.

Für diskontinuierliche Apparate ist die Verweilzeit leicht regelbar, es ist die oben erwähnte Zeit t zwischen Edukteingabe und Produktentnahme. Bei kontinuierlich betriebenen Apparaten ist jedoch nicht der gesamte, zu einem bestimmten Zeitpunkt zugeführte Stoff gleich lange im Apparat: Ein Teil des Materials verlässt den Apparat früher, ein Teil verbleibt länger im Apparat. Die Aufenthaltsdauer wird in diesem Fall nicht mehr durch eine bestimmte Verweilzeit sondern durch ein kontinuierliche Aufenthaltsfunktion beschrieben: Diese Funktion wird *Verweilzeitverteilung* genannt *(engl. residence time distribution).* Da diese Verweilzeitverteilung von konstruktiven und von betrieblichen Parametern abhängt kann man diese an realen Apparaten oft nur experimentell untersuchen.

In diesem Praktikum soll die Verweilzeitverteilung von mehreren kontinuierlichen Apparaten experimentell gemessen werden und diese Messungen mit theoretischen Beschreibungen verglichen werden.

# **1.2 Experimentelle Methodik**

Zur experimentellen Bestimmung der Verweilzeitverteilung wird eine *Markierungssubstanz* (*Tracer*) verwendet. Sie muss folgende Kriterien erfüllen:

- einfach und genau detektierbar
- möglichst ähnliche fluiddynamische Eigenschaften wie die Hauptsubstanz
- keine Wechselwirkungen mit den Apparatewänden
- keine Reaktion mit den anderen Komponenten
- ungefährlich und ungiftig

Zugegeben wird der Tracer am Anlageneingang mittels eines *Pulses,* also die Zugabe einer kleinen Menge an Tracer in möglichst kurzer Zeit. Im Idealfall hat dieses Signal eine unendlich hohe Amplitude bei unendlich kleiner zeitlicher Ausdehnung und wird als *Dirac-Stoss* oder *& Puls* bezeichnet (Abbildung 1). Ein realer Puls hat oft eher die Form einer Gauss'schen Glockenkurve (Abbildung 1).

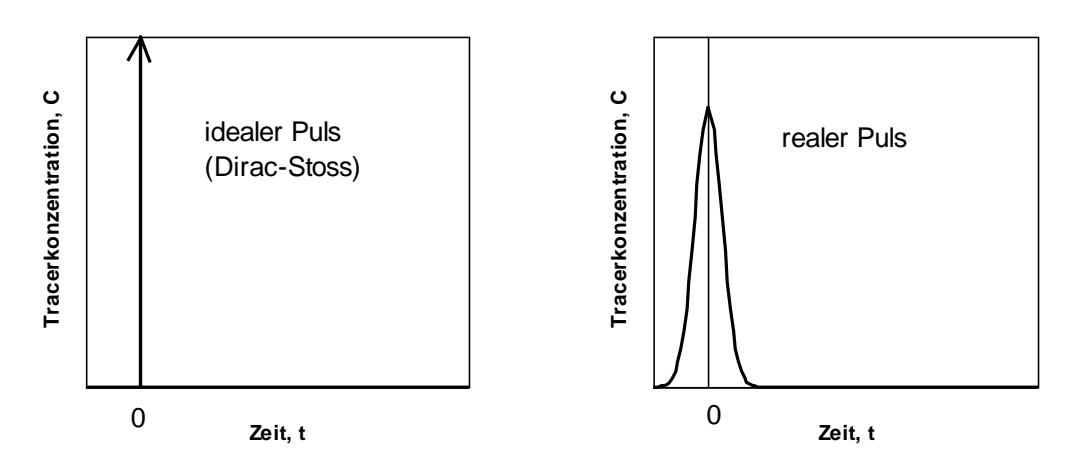

Abbildung 1: Vergleich idealer/realer Puls

Am Anlagenausgang kann dann z.B. mittels einer Leitfähigkeitsmessung auf die Konzentration C(t) der Tracersubstanz in Abhängigkeit der Zeit geschlossen werden. Da die Tracermoleküle alle zur etwa gleichen Zeit in die Anlage eingegeben wurden, aber unterschiedliche Verweilzeiten aufweisen, erhält man mittels dieser Konzentrationsverteilung auch die Verweilzeitverteilung.

Neben dem Pulssignal existieren auch andere Eingabesignale wie Stufensignale oder Sinussignale, auf die in diesem Praktikum aber nicht eingegangen wird.

# **2. Theoretische und experimentelle Untersuchungen zur Verweilzeit**

## **2.1 Mittlere Verweilzeit**

Die *mittlere* (auch *hydraulische*) *Verweilzeit* ist der Quotient aus durchströmtem Volu $m$ en V $_{\textrm{\tiny{R}}}$  und dem Volumenstrom  $\dot{\textrm{V}}$ 

$$
\tau = \frac{V_R}{\dot{V}} \quad [s]
$$
 (2.1)

Neben dieser Berechnung aus Anlagen- und Prozessdaten ist auch eine Berechnung mittels der gemessenen Daten möglich, da die mittlere Verweilzeit auch durch zeitliche Mittelwertbildung aus der Konzentration C(t) am Apparateausgang bestimmt werden kann.

$$
\tau = \frac{\int_{0}^{\infty} C(t) \cdot t \, dt}{\int_{0}^{\infty} C(t) \, dt} \qquad [s]
$$
\n(2.2)

Diese beiden Gleichungen für die mittlere Verweilzeit sollen theoretisch zu denselben Werten führen, praktisch können aber Abweichungen beobachtet werden, z.B. wenn im Apparat Totvolumina vorliegen. Dies sind Bereiche, die nicht richtig durchströmt werden. Liegen Totvolumina vor, ist der nach (2.1) berechnete Wert grösser, als der nach (2.2) berechnete, da der Wert  $V_R$  auch die Totvolumina beinhaltet und somit grösser ist, als das tatsächlich durchströmte Volumen.

Mit Hilfe der mittleren Verweilzeit können die Verweilzeitverteilungsfunktionen dimensionslos dargestellt werden. Auf diese Weise lassen sich die Verweilzeitverteilungen verschiedener Apparate einfach miteinander vergleichen. Die dimensionslose Zeit entsteht mittels Division der Zeit durch die mittlere Verweilzeit des untersuchten Apparates.

$$
\theta = \frac{t}{\tau} \quad [-]
$$
 (2.3)

#### **2.2 Verweilzeitverteilungsdichte**

Die *Verweilzeitverteilungsdichte* E(t) (=*Verweilzeitspektrum*) erhält man durch Normierung des Konzentrationsverlaufs am Ausgang C(t):

$$
E(t) = \frac{C(t)}{\int_{0}^{\infty} C(t) dt} \quad [s^{-1}]
$$
 (2.4)

Wie bereits erwähnt, ist es zum Vergleich des Verweilzeitverhaltens verschiedener Apparate notwendig mit dimensionslosen Grössen zu arbeiten. Die dimensionslose Form des Verweilzeitspektrums erhält man durch Multiplikation mit der mittleren Verweilzeit

$$
E(\theta) = \frac{C(\theta)}{\int_{0}^{\infty} C(\theta) d\theta} = \tau \cdot E(t) \quad [-]
$$
 (2.5)

Die Fläche unter dem Verweilzeitspektrum beträgt aufgrund der Normierung (2.4) stets 1:

$$
\int_{0}^{\infty} E(t) dt = \int_{0}^{\infty} E(\theta) d\theta = 1
$$
\n(2.6)

## **2.3 Verweilzeitverteilungen idealer Apparate**

#### **2.3.1 Idealer kontinuierlicher Rührkessel (CSTR)**

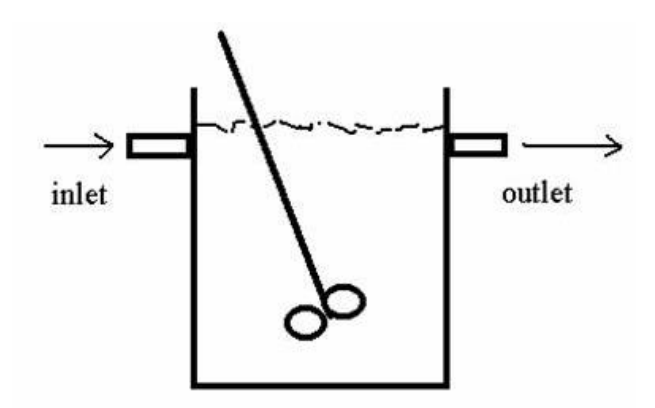

Abbildung 2: Skizze eines kontinuierlichen Rührkessels

Das Verweilzeitspektrum E(t) eines ideal durchmischten Rührkessels im kontinuierlichen Betrieb kann leicht hergeleitet werden, indem man den Konzentrationsverlauf des Tracers am Ausgang berechnet, der durch einen Puls am Eingang bei t=0 injiziert wurde. Dabei entspricht die Konzentration am Auslass bei idealer Durchmischung genau der Konzentration innerhalb des Rührkessels. Die Massenbilanz für den Tracer lautet:

$$
-C(t) \cdot \dot{V} = V_R \frac{dC(t)}{dt} \qquad \text{mit } C(t=0) = C_0 \qquad (2.7)
$$

.

Unter den oben erwähnten Anfangsbedingungen lassen sich die Variablen wie folgt trennen:

$$
-\int_{0}^{t} \frac{dt}{\tau} = \int_{C_0}^{C} \frac{dC}{C}
$$
 (2.8)

$$
-\frac{t}{\tau} = \ln\left(\frac{C(t)}{C_0}\right) \quad \Rightarrow \quad C(t) = C_0 \, \exp\left(-\frac{t}{\tau}\right) \tag{2.9}
$$

Hieraus folgt:

$$
\int_{0}^{\infty} C(t) dt = C_0 \tau
$$
 (2.10)

Die Verweilzeitverteilungsdichte lässt sich nun leicht bestimmen:

$$
E(t) = \frac{C(t)}{\int_{0}^{\infty} C(t) dt} = \frac{1}{\tau} e^{-\frac{t}{\tau}}
$$
 (2.11)

In dimensionsloser Form:

$$
\mathsf{E}(\theta) = \mathsf{e}^{-\theta} \tag{2.12}
$$

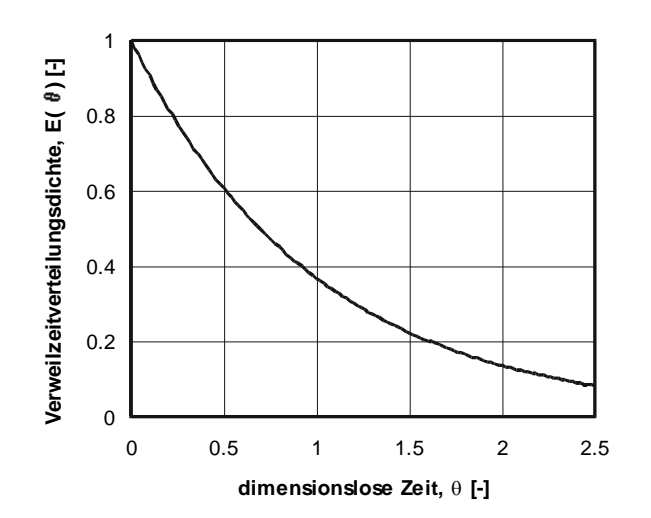

Abbildung 3: Verweilzeitverteilungsdichte eines ideal durchmischten kontinuierlichen Rührkessels

#### **2.3.2 Ideale Rührkesselkaskade**

Für mehrere (n) hintereinander geschaltete ideale kontinuierliche Rührkessel gleichen Volumens kann das Verweilzeitspektrum folgendermassen berechnet werden:

$$
E(t) = \frac{1}{(n-1)!} \cdot \frac{1}{\tau} \cdot \left(\frac{t}{\tau}\right)^{n-1} \cdot e^{-\frac{t}{\tau}}
$$
 (2.13)

Dimensionslos dargestellt:

$$
E(\theta) = \frac{\theta^{n-1}}{(n-1)!} \cdot e^{-\theta} \tag{2.14}
$$

Wobei  $\tau$  die mittlere Verweilzeit jedes einzelnen Rührkessels ist.

In Abbildung 4 erkennt man, dass sich die Verweilzeitverteilung einer Kaskade mit vielen Rührkesseln der einer idealen Rohrströmung annähert

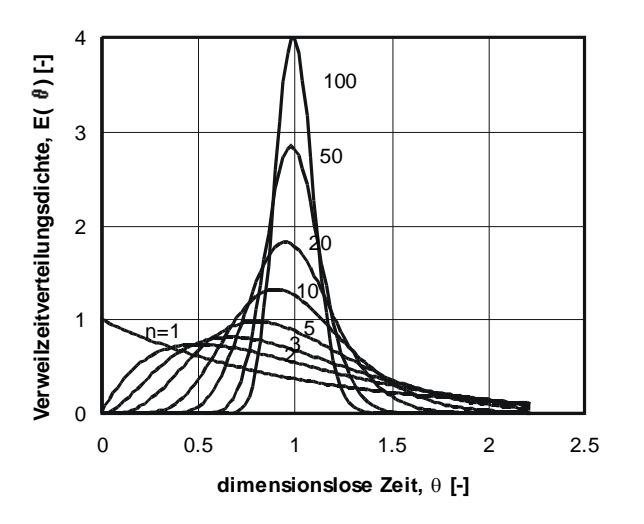

Abbildung 4: Verweilzeitverteilungsdichten für Rührkesselkaskaden mit unterschiedlich vielen Rührkesseln

#### **2.3.3 Ideale Rohrströmung**

Eine *reibungsfreie ideale Rohrströmung* mit einer über den gesamten Rohrquerschnitt gleichen Strömungsgeschwindigkeit führt zu einer Strömung ohne axiale Vermischung. Jedes beliebige Eingangssignal kann zeitverzögert aber unverändert am Rohrausgang detektiert werden (Abbildung 5 zeigt das Beispiel eines Dirac-Stosses).

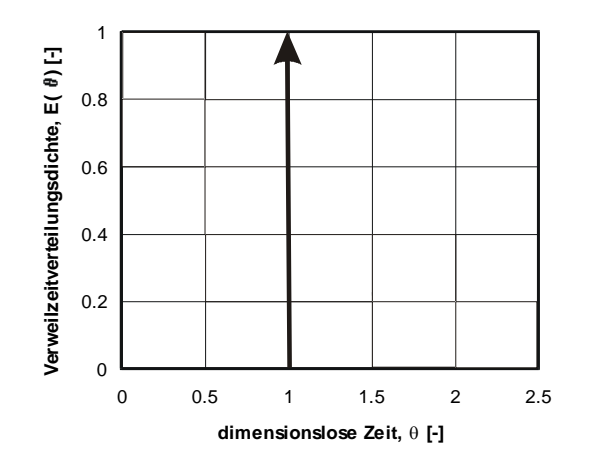

Abbildung 5: Verweilzeitverteilungsdichte einer rückvermischungsfreien Rohrströmung

Eine solche Strömung wird häufig *Pfropfen-* oder *Kolbenströmung* (engl. *plug flow*) genannt. Die Zeitverzögerung entspricht der Verweilzeit im Rohr und kann folgendermassen berechnet werden:

$$
\tau = \frac{V_R}{\dot{V}} = \frac{A \cdot L}{A \cdot u} = \frac{L}{u}
$$
 (2.15)

Eine solche *rückvermischungsfreie* Rohrströmung kann nur bei sehr hohen Strömungsgeschwindigkeiten erreicht werden. (turbulente Strömung)

Wird ein Rohr von einem *Newton'schen Fluid laminar* durchströmt, bildet sich aufgrund der Wandreibung ein parabolisches Geschwindigkeitsprofil:

$$
u(r) = u_0 \left[ 1 - \left(\frac{r}{R}\right)^2 \right] \quad \text{(für } 0 \le r \le R \text{)} \tag{2.16}
$$

Hierbei ist u<sub>o</sub> die Geschwindigkeit in der Rohrachse (r=0). Diese ist doppelt so gross wie die querschnittsgemittelte Strömungsgeschwindigkeit  $\mathrm{\overline{u}}$  :

$$
\overline{u} = \frac{u_0}{2} \tag{2.17}
$$

Die mittlere Verweilzeit lässt sich in diesem Fall folgendermassen berechnen:

$$
\tau = \frac{V_R}{\dot{V}} = \frac{A \cdot L}{A \cdot \overline{u}} = \frac{L}{\overline{u}} = \frac{2 \cdot L}{u_0}
$$
\n(2.18)

Durch Integration über den Rohrquerschnitt erhält man folgenden Ausdruck für das Verweilzeitspektrum eines laminar durchströmten Rohres:

$$
E(t) = \begin{cases} 0 & \text{für } t < \frac{\tau}{2} \\ \frac{1}{2} \frac{\tau^2}{t^3} & \text{für } t \ge \frac{\tau}{2} \end{cases}
$$
 (2.19)

In dimensionsloser Form:

$$
E(\theta) = \begin{cases} 0 & \text{für } \theta < \frac{1}{2} \\ \frac{1}{2 \cdot \theta^3} & \text{für } \theta \ge \frac{1}{2} \end{cases}
$$
 (2.20)

Abbildung 6 zeigt, dass laminare Strömungen sehr unsymmetrische und langschwänzige Verweilzeitverteilungen haben. Das bedeutet, dass zwar fast 80% der Edukte eine Verweilzeit zwischen  $\tau$ /2 und  $\tau$  besitzen, jedoch ein signifikanter Anteil (ca. 5%) länger als die doppelte mittlere Verweilzeit im Apparat verbringt. Da dies selten erwünscht ist, wird im Allgemeinen eine turbulente Rohrströmung angestrebt, die zu einem deutlich engeren Verweilzeitspektrum führt.

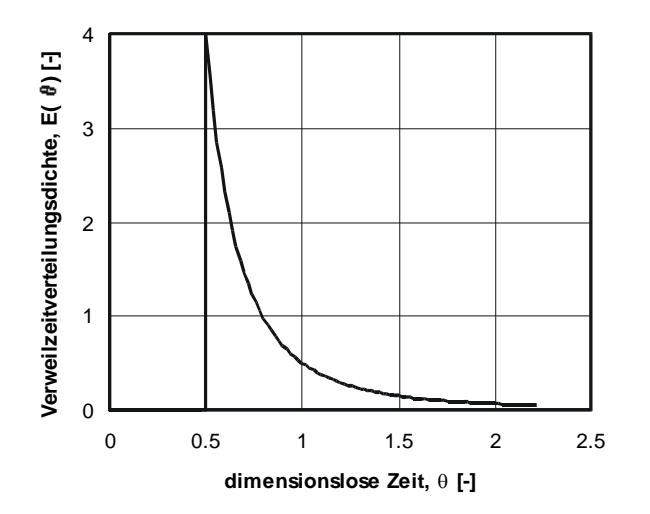

Abbildung 6: Verweilzeitspektrum einer laminaren Rohrströmung

# **3. Versuchsanlage**

# **3.1 Aufbau**

Für die Durchführung des Praktikumsversuchs "Betriebsweise von Produktionsanlagen" steht eine Anlage zur Verfügung, die aus 3 in Reihe geschalteten Rührkesseln und einem Strömungsrohr besteht (siehe Abbildung 7). Die ebenfalls vorhandene Füllkörperkolonne wird bei diesem Praktikum nicht benötigt. Die Anlage ist aus Glasbauteilen gefertigt, um Konzentrationsverläufe auch visuell verfolgen zu können.

Als Tracer wird eine konzentrierte KCl-Lösung verwendet. Diese Tracerlösung wird vor den jeweiligen Anlageteilen mit einer Spritze durch ein Septum direkt in die Strömung injiziert und der Verlauf der KCl-Konzentration am Ausgang mit Hilfe von Leitfähigkeitssonden bestimmt. Da die Breite des aufgegebenen Pulses bei der Untersuchung der Verweilzeit im Rohr am ehesten eine Rolle spielt, ist dort direkt nach der Tracerzugabestelle eine Konzentrationsmessung installiert, mit der sich die Form des aufgegebenen Pulses bestimmen lässt.

Die Bestimmung der Konzentration über Leitfähigkeitssonden wurde gewählt, weil sich auf diese Weise schnell und genau Konzentrationsänderungen gelöster Salze nachweisen lassen. Dazu wird an der in der Strömung fixierten Sonde eine Wechselspannung mit bekannter Amplitude angelegt und der Strom gemessen, der zwischen den beiden Elektroden der Sonde durch die Flüssigkeit fliesst. Da dieser Strom proportional zu der Leitfähigkeit  $[1/\Omega]$  der Flüssigkeit ist und diese wiederum linear mit der Konzentration gelöster KCl-Ionen steigt, lässt sich auf diese Weise leicht die KCl-Konzentration bestimmen.

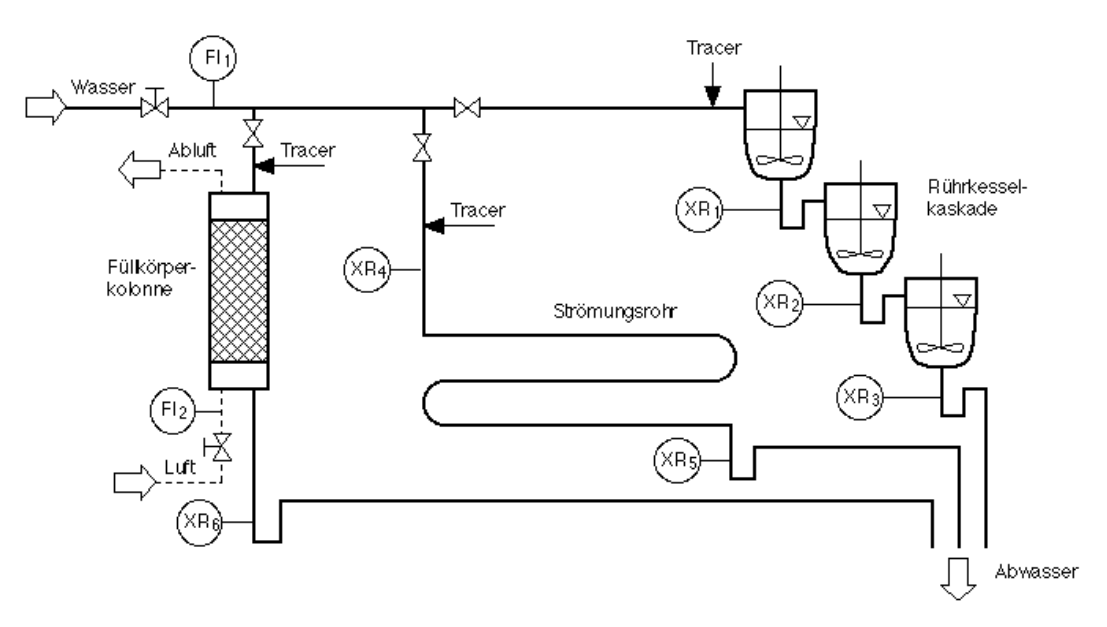

Abbildung 7: Fliessschema Praktikumsanlage

# **3.2 Technische Daten**

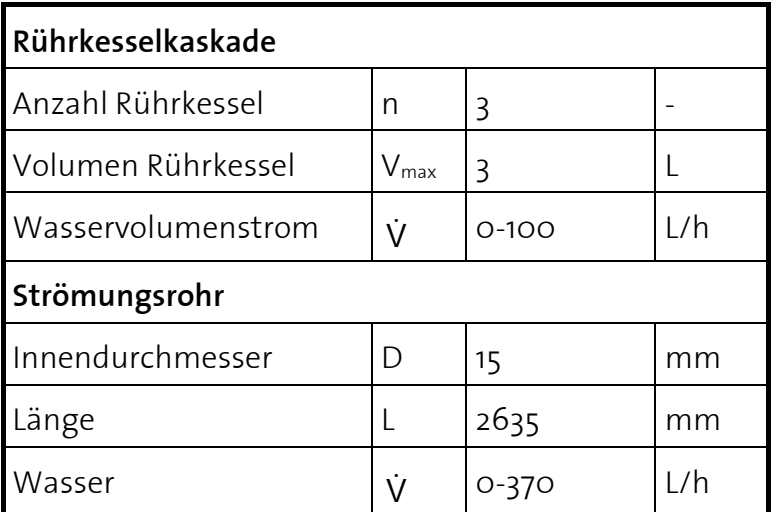

*\*Reaktorvolumina müssen während dem Versuch genau bestimmt werden.*

# **4. Aufgabenstellung**

Im Rahmen des Praktikumsversuches "Betriebsweise von Produktionsanlagen" sollen folgende Versuche durchgeführt werden:

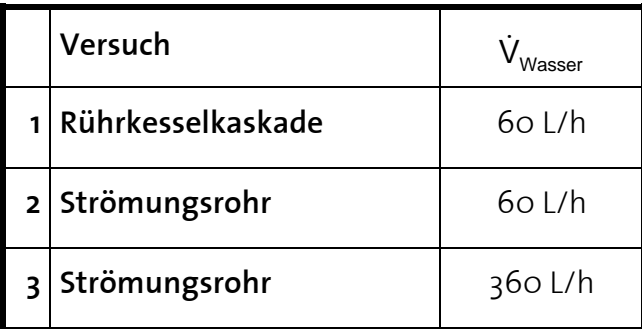

# **4.1 Versuchsdurchführung**

#### *Durchführung des 1. Versuchs "Rührkesselkaskade bei 60 L/h"*

- 1. Wasservolumenstrom am Rotameter auf 60 L/h einstellen, diesen maximalen Volumenstrom möglichst nicht überschreiten, da die Siphons für höhere Ströme nicht ausgelegt sind. Während dem Versuch den Volumenstrom ständig nachregulieren.
- 2. In LabView: "Experiment" auf Stirred Tank Cascade umstellen;
	- Number of Scans: 20
	- Scans per Second: 20
- 3. Eingabe mittels **den oberen** grünem Knopf bestätigen
- 4. Die Mess-Sonden sind derart zu drehen, dass die Elektroden parallel zur Strömungsrich-tung angeordnet sind.
- 5. Kontrollieren, dass keine Luftblasen in der Nähe der Leitfähigkeitssonden sind
- 6. Signalniveaus mittels "Concentration Offset" auf den Nullpunkt justieren
- 7. Spritze mit **5 ml** Tracerlösung füllen.
- 8. Membran durchstechen und Austrittsöffnung der Nadel in Strömungsrichtung drehen, Tracer **noch nicht** injizieren
- 9. Möglichst gleichzeitig Tracer injizieren und Datenaufzeichnung mit **dem unteren** grünen START Knopf beginnen, am besten werden diese Manipulationen von zwei Personen durchgeführt

 $\rightarrow$  Tracer möglichst schnell einspritzen (ideal als Dirac-Stoss)

- 10. Messung 20 30 Minuten laufen lassen, bis der gesamte Tracer die Kaskade durchströmt hat
- 11. Versuch durch Drücken des roten STOP Knopfes beenden

## *Durchführung des 2. Versuchs "Strömungsrohr bei 60 L/h"*

- 1. Alle Ventile schliessen
- 2. Ventil zum Strömungsrohr öffnen
- 3. Strömungsrohr vor dem Versuch gut durchspülen, um Luftblasen zu entfernen
- 4. Wasservolumenstrom am Rotameter auf 60 L/h einstellen.
- 5. In Labview: "Experiment" auf Flow Pipe umstellen
	- Number of Scans: 20
	- Scans per Second: 100
- 6. Eingabe mittels **den oberen** grünem Knopf bestätigen
- 7. Kontrollieren, dass keine Luftblasen in der Nähe der Leitfähigkeitssonden sind
- 8. Signalniveaus mittels "Concentration Offset" auf den Nullpunkt justieren
- 9. Injektionsspritze mit **1 ml** Tracerlösung füllen
- 10. Membran durchstechen und Austrittsöffnung der Nadel in Strömungsrichtung drehen, Tracer **noch nicht** injizieren
- 11. Möglichst gleichzeitig Tracer injizieren und Datenaufzeichnung mit **dem unteren**  grünem START Knopf beginnen, am besten werden diese Manipulationen von zwei Personen durchgeführt
	- $\rightarrow$  Tracer möglichst schnell einspritzen (ideal: Dirac-Stoss)
- 12. Messung 1-2 Minuten laufen lassen, bis der gesamte Tracer das Rohr durchströmt hat
- 13. Versuch durch Drücken des roten STOP Knopfes beenden

## *Durchführung des 3. Versuchs "Strömungsrohr bei 360 L/h"*

- 1. Wasservolumenstrom am Rotameter auf 360 L/h einstellen.
- 2. Injektionsspritze mit **1 ml** Tracerlösung füllen
- 3. Membran durchstechen und Austrittsöffnung der Nadel in Strömungsrichtung drehen, Tracer noch nicht injizieren
- 4. Möglichst gleichzeitig Tracer injizieren und Datenaufzeichnung mit **dem unteren** grünen START Knopf beginnen, am besten werden diese Manipulationen von zwei Personen durchgeführt

→ Tracer möglichst schnell einspritzen (ideal: Dirac-Stoss)

5. Messung 1-2 Minuten laufen lassen, bis der gesamte Tracer die Kaskade durchströmt hat

## *Ende:*

- 1. Anlage vom Wasser- und Druckluftnetz abhängen
- 2. Anlage entleeren
- 3. Computer, Frequenzgeber und "Blue Box" abschalten

# **5. Literatur**

P. Grassmann: Physikalische Grundlagen der Verfahrenstechnik, 3. Auflage, Sauerländer, Aarau 1982

C. G. Hill: An Introduction to Chemical Engineering Kinetics & Reactor Design, Wiley, New York 1977

# **6. Symbolverzeichnis**

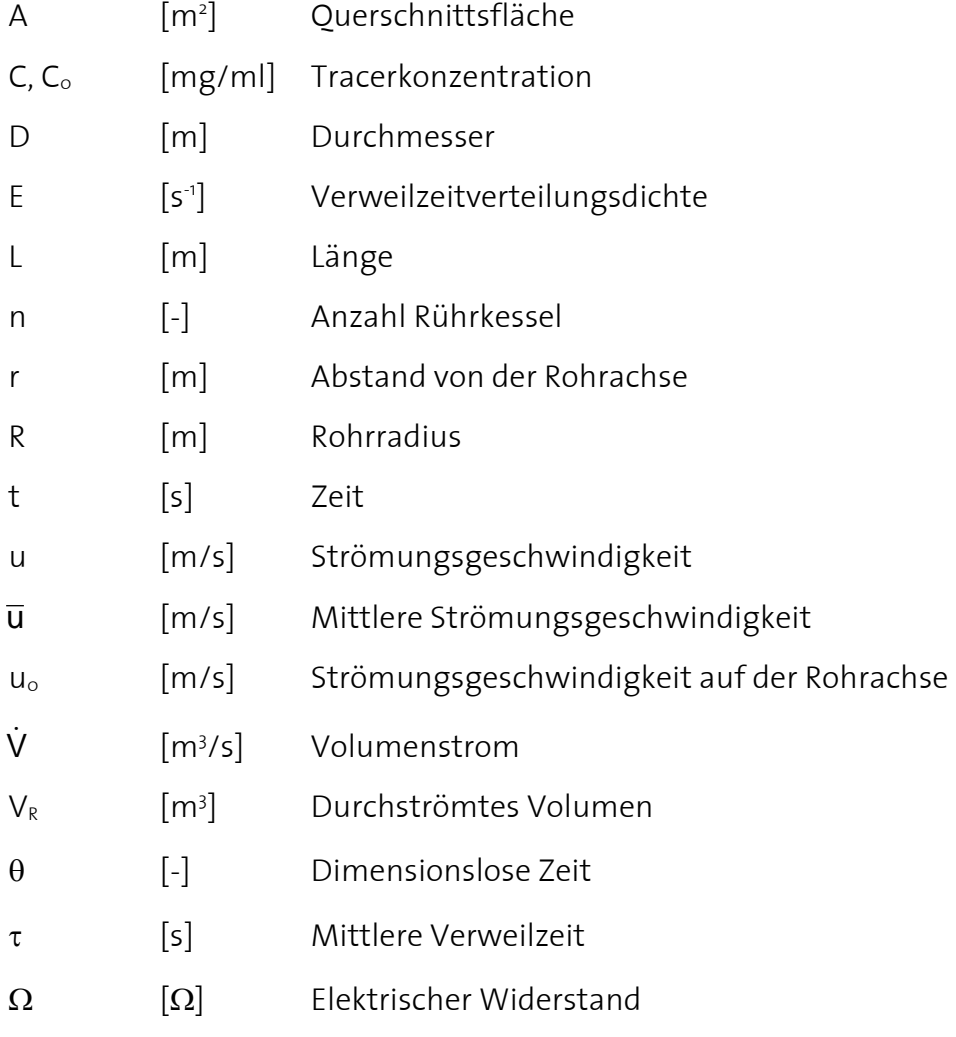

## **Indices**

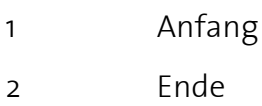